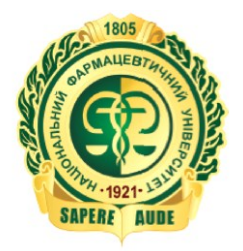

МІНІСТЕРСТВО ОХОРОНИ ЗДОРОВ'Я УКРАЇНИ НАЦІОНАЛЬНИЙ ФАРМАЦЕВТИЧНИЙ УНІВЕРСИТЕТ Кафедра хімії природних сполук і нутриціології

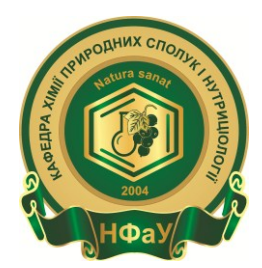

# **«Сучасний стан наукових знань спеціальності «Фармація» Лекція 4**

#### **ЯК ПУБЛІКУВАТИСЯ У РЕФЕРОВАНИХ ЖУРНАЛАХ**

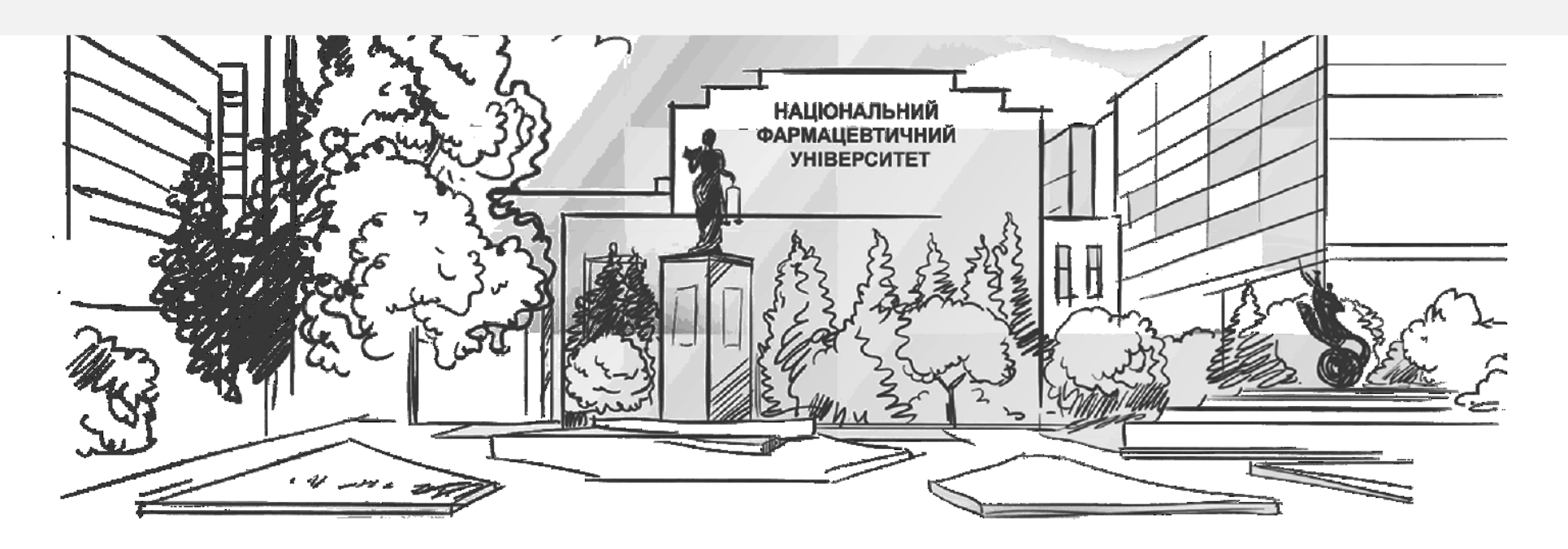

# **ПЛАН ЛЕКЦІЇ**

- 1. Міжнародні наукометричні бази даних
- 2. Наукометричні показники
- 3. Типи статей, в яких викладено результати досліджень
- 4. Пошук видання, що відповідає рівню та тематиці роботи
- 5. Специфіка оформлення роботи
- 6. Правила складання резюме

## *Міжнародні наукометричні бази даних*

- *Наукометрична база даних* бібліографічна і реферативна база даних, інструмент для відстеження цитованості наукових публікацій. Наукометрична база даних це також пошукова система, яка формує статистику, що характеризує стан і динаміку показників затребуваності, активності та індексів впливу діяльності окремих вчених і дослідницьких організацій.
- **SciVerse Scopus** найбільша реферативна і довідкова база даних і наукометрична платформа, що була створена у 2004 р. видавничою корпорацією Elsevier (Нідерланди). Містить близько 50 млн. реферативних записів. Проіндексовано понад 21 тис. назв наукових журналів 5 тис. видавництв, 370 книжкових серій та 6,8 млн. праць конференцій. Надає гіперпосилання на повні тексти матеріалів.
- Хронологічне охоплення статей з 1823 р., хронологічне охоплення наукометричного апарату з 1996 р. Наукометричний апарат бази даних забезпечує облік публікацій науковців і установ, у яких вони працюють, та статистику їх цитованості.

## **SciVerse Scopus**

- SciVerse Scopus найбільша реферативна і довідкова база даних і наукометрична платформа, що була створена у 2004 р. видавничою корпорацією Elsevier (Нідерланди). Містить близько 50 млн. реферативних записів. Проіндексовано понад 21 тис. назв наукових журналів 5 тис. видавництв, 370 книжкових серій та 6,8 млн. праць конференцій. Надає гіперпосилання на повні тексти матеріалів.
- Хронологічне охоплення статей з 1823 р., хронологічне охоплення наукометричного апарату з 1996 р. Наукометричний апарат бази даних забезпечує облік публікацій науковців і установ, у яких вони працюють, та статистику їх цитованості.
- Scopus надає гіперпосилання на повні тексти матеріалів, має інтелектуальні інструменти для відстежування, аналізу і візуалізації досліджень. База даних доступна за умов передплати.: <http://www.elsevierscience.ru/products/scopus/?lang=ua>.
- Scopus не використовується поняття імпакт-факторів, замість нього журнали Scopus отримують публічно доступний індекс SJR.: [http://www.scimagojr.com](http://www.scimagojr.com/) .

## **Web of Science (WoS) -**

реферативна наукометрична база даних наукових публікацій Філадельфійського інституту наукової інформації проекту Web of Knowledge до 2016 належала компанії Thomson Reuters. В 2016 році відділення IP & Science придбано інвестиційними фондами і функціонує як Clarivate Analytics. Web of Science охоплює матеріали з природничих, технічних, біологічних, суспільних, гуманітарних наук і мистецтва.:

https://uk.wikipedia.org/wiki/Web of Science

Web of Science об'єднує сім баз даних:

Conference Proceedings Citation Index (охоплює понад 180000 назв конференцій);

Science Citation Index Expanded (більше 8500 журналів з природничих і точних наук);

Social Science Citation Index (понад 3 000 журналів з суспільствознавства);

Arts and Humanities Citation Index (понад 1700 журналів з мистецтва і гуманітарних наук);

Index Chemicus (налічує більше 2,6 млн хімічних сполук);

Current Chemical Reactions (індекси більш ніж 1 млн поточних хімічних реакцій);

Book Citation Index (включає понад 30000 книжок).

WoS пропонує доступ до 13000 назв найбільш авторитетних академічних журналів та 180000 матеріалів наукових конференцій, а також збірників наукових праць та комплектів первинних наукових даних.

## **Російський індекс наукового цитування (РІНЦ)**

– розробляється на платформі Наукової бібліотеки е-LIBRARY.RU. Індексуються статті в російських наукових журналах а також доповіді на конференціях, монографії, навчальні посібники, патенти, дисертації.

Некомерційний проект відкритого доступу.

Співпрацює з компаніями Thomson Reuters і Elsevier.: [http://elibrary.ru/titles.asp.](http://elibrary.ru/titles.asp)

## **Український індекс наукового цитування**

- система наукометричного моніторингу суб'єктів наукової діяльності України. Забезпечує збір, обробку і доступ до показників активності суб'єктів наукової діяльності України - як індивідуальних, так і колективних.
- Сайт надає: довідкову інформацію про вчених та їх публікації,
- наукові установи України, зокрема, про індивідуальні показники публікаційної активності учених, показники цитованості їх робіт та ключові наукометричні показники.
- Режим роботи Сайту тестовий.:<http://uincit.uran.ua/>

## *Наукометричні показники*

На сьогодні в світі видається багато наукових видань, які публікують кілька мільйонів статей щороку.

- Ефективність наукової діяльності може оцінюватися з використанням як якісних, так і кількісних показників.
- Кількісні оцінки засновані на опублікованих даних це число публікацій, аналіз частоти їх цитованості (індекси цитування), h-індекс або індекс Гірша, імпакт-фактор наукового журналу, в якому роботи опубліковані.
- З перелічених показників останнім часом найчастіше застосовуються: індекс цитування, h-індекс та імпакт-фактор.

#### **Індекс цитування**

- Під **індексом цитування** розуміється реферативна база даних наукових публікацій, що індексує посилання, зазначені в пристатейний списках цих публікацій і яка надає кількісні показники цих посилань (такі як сумарний обсяг цитування, індекс Гірша та ін).
- З статей у журналах, що включені у реферативну базу витягуються традиційна бібліографічна інформація (вихідні дані) і списки цитованої літератури (пристатейна бібліографія).

## **Імпакт-фактор (ІФ або IF)**

- чисельний показник наукового рівня журналу. З 1960-х років він щорічно розраховується Інститутом наукової інформації (англ. Institute for Scientific Information, ISI) і публікується в журналі «Journal Citation Report».
- Відповідно до ІФ оцінюють рівень журналів, якість статей, опублікованих у них, дають фінансову підтримку дослідникам і приймають співробітників на роботу.
- Імпакт-фактор має хоча і великий, але неоднозначно оцінюваний вплив на оцінку результатів наукових досліджень.
- Розрахунок імпакт-фактора заснований на трирічному періоді. Наприклад, імпакт-фактор журналу в 2013 році  $I_{2013}$  обчислюється наступним чином:

 $I_{2013} = A/B$ ,

- де A число цитувань протягом 2013 року в журналах, що відслідковуються Інститутом наукової інформації, статей, опублікованих в даному журналі в 2011-2012 роках;
- B число статей, опублікованих в даному журналі в 2011-2012 роках.

## **Індекс Гірша (h-індекс)**

- наукометричний показник, запропонований американським фізиком Хорхе Гіршем. Індекс Гірша може застосовуватися для кількісної характеристики продуктивності
- одного науковця
- групи вчених
- $\checkmark$  кафедри
- факультету
- $\checkmark$  університету
- країни в цілому

визначається на основі кількості статей і числа цитувань цих публікацій.

Індекс Гірша може визначатись з урахуванням і без урахування самоцитування. Вважається, що відкидання посилань авторів на власні статті дає більш об'єктивні результати.

# **Типи дослідницьких статей**

- **Лист**, або швидкі, чи **короткі, повідомлення**, що направлені на швидку та ранню подачу значних та оригінальних досягнень, без наведення дуже великої кількості даних чи деталей.
- **Оглядові** статті, які підводять підсумки свіжих розробок та досягнень на певну тему, і не несуть у собі нової інформації.
- **Повні** статті, що містять значні дані, деталі, розробки та висновки.
- **Елементи дослідження**, які дозволяють опублікувати висновки досліджень, наприклад, інформацію, програмне забезпечення, методики, відео та набагато більше, у формі коротких повідомлень, що легко цитуються.

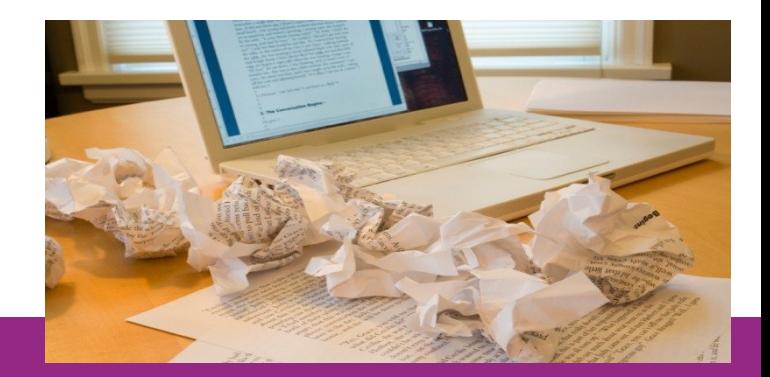

# **Пошук відповідного журналу**

- Визначіться з типом статті
- Перегляньте список використаної Вами літератури для вибору журналів схожої тематики
- На сторінках обраних журналів прочитайте Мету, Задачі та Правила для авторів та інші метрики кожного з них
- Перевірте, чи потребує журнал запрошення
- Перевірте, як швидко проходить рецензування та публікація статті
- **НЕ НАДСИЛАЙТЕ ОДНУ І ТУ САМУ СТАТТЮ В РІЗНІ ЖУРНАЛИ!!!**

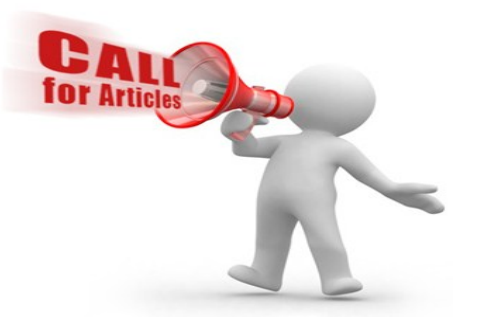

## **Пошук відповідного журналу**

#### Можете скористуватися сервісом Journal Finder від Elsevier

#### Find the perfect journal for your article

Elsevier® Journal Finder helps you find journals that could be best suited for publishing your scientific article. Please also consult the journal's Aims and Scope for further guidance. Ultimately, the Editor will decide on how well your article matches the journal. Powered by the Elsevier Fingerprint Engine™, Elsevier Journal Finder uses smart search technology and field-of-research specific vocabularies to match your article to Elsevier journals.

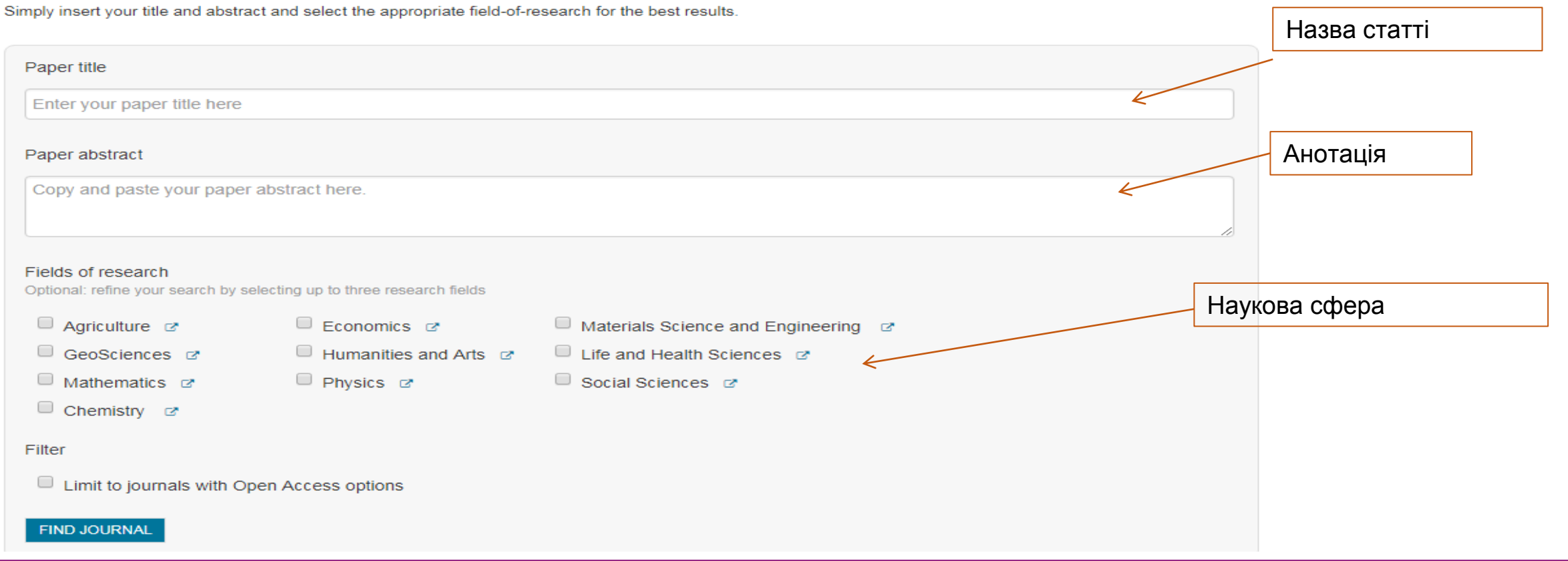

## **Варіанти відкритого доступу**

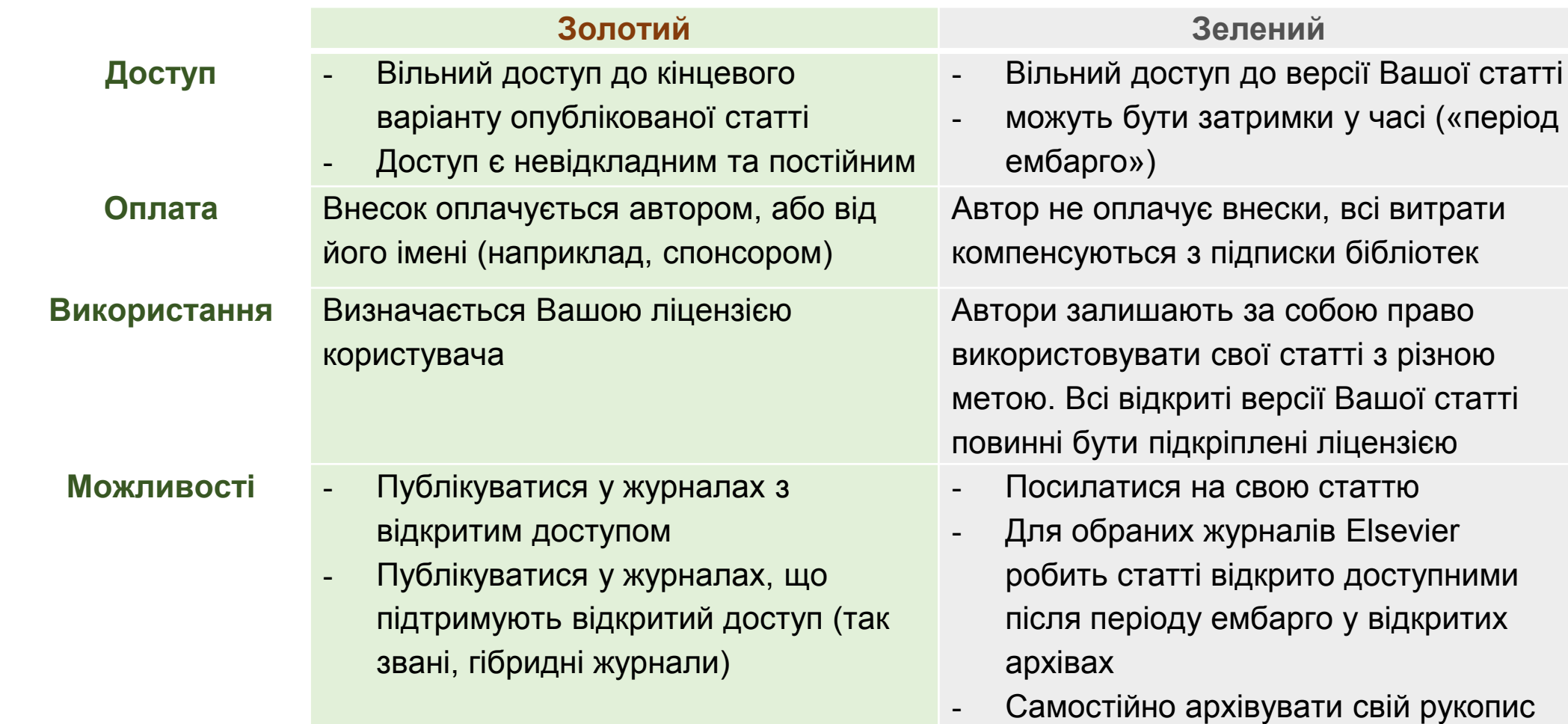

### **Назва**

#### **Ефективні назви статей:**

- Визначають основну проблематику статті;
- Починаються з предмету статті;
- Точні, однозначні, і максимально повні;
- Максимально лаконічні;
- Заманюючі та цікаві; вони викликають у людини бажання продовжувати читати.

Навіщо писати «**Ефект нагрівання білка та жовтка** *Gallus gallus domesticus***, вміщених у кальцію карбонат, у H2O до температури 373,15 К**», якщо це відображається фразою «Кип'ятіння курячого яйця у воді»?

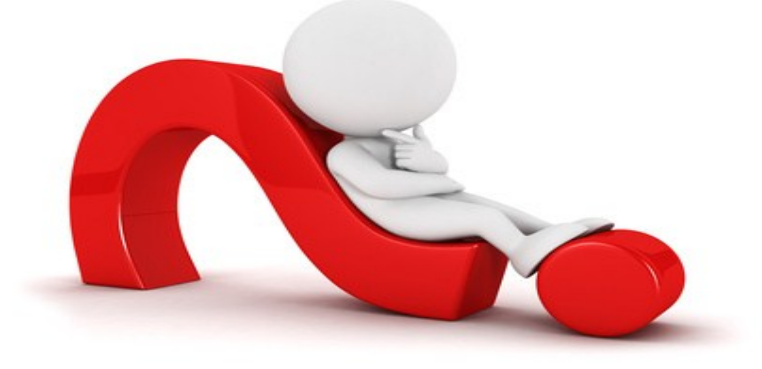

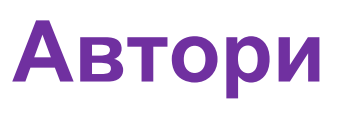

#### **Кого ж слід згадувати?**

- тих авторів, які зробили інтелектуальний внесок дослідження;
- тих, хто б міг нести відповідальність за ті дані та висновки, які були отримані;
- тих, хто одобрив результуючий рукопис

# **Ключові слова**

- Зазвичай виносяться 5-10 слів;
- Частіше по одному слову, рідше 2-3 слова для опису певного терміну;
- Не повинні бути надто загальними
- Вони повинні зустрічатися в анотації

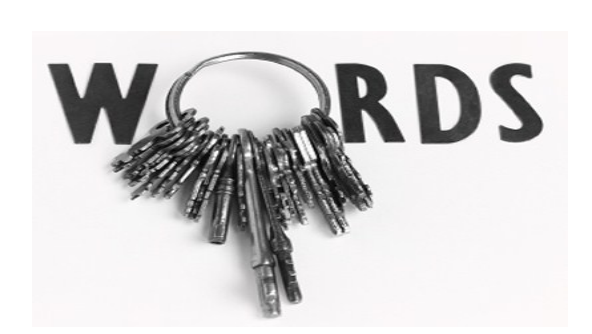

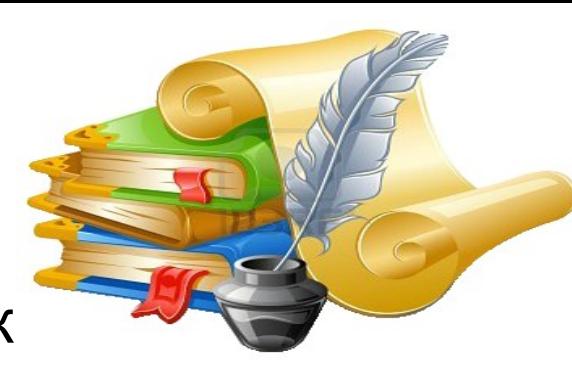

## **Анотація**

- Перегляньте Правила для авторів
- Визначіться з типом анотації:
	- **Оглядова** висвітлює мету, задачі та методи дослідження, проте не описує результати
	- **Інформативна** являють собою скорочену версію статті з результатами, зазвичай коротша за оглядову
	- **Критична** використовується досить рідко, та може містити критику проведеного дослідження
- Використовуйте ключові слова
- Уникайте абревіатур, професійного жаргону

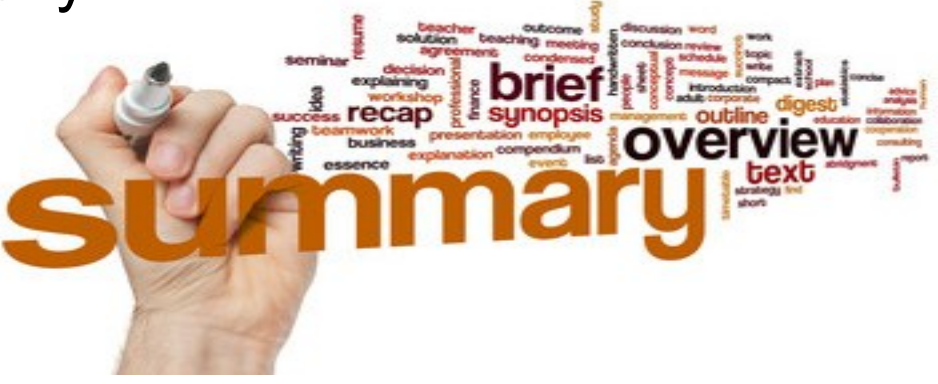

# **ОСНОВНИЙ МАТЕРІАЛ**

- **Короткий** вступ має містити передмову та передумови, а не урок історії
- Висвітлюйте **проблематику**, що вивчається, контекстні передумови та причини проведення дослідження
- Сформуйте **запитання**, на які шукаєте відповідь, та наведіть результати дослідження інших науковців
- Коротко та логічно **введіть читача у суть проблеми**, наведіть свої гіпотези, запитання у дослідженні, та дизайн експерименту

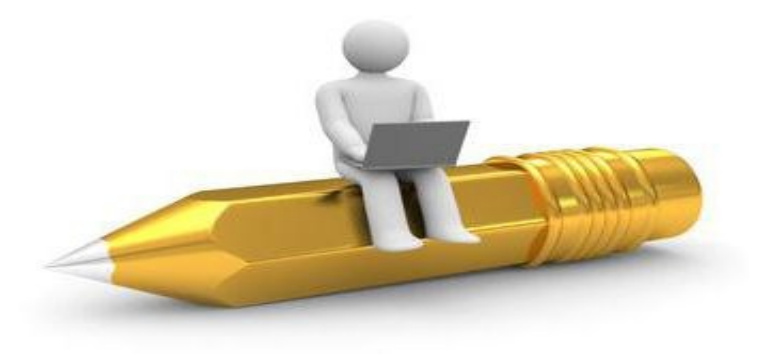

## **Методика (Матеріали та методи, Експериментальні методики)**

- Висока **деталізація** процесу
- При написанні використовувати **минулий** час, оскільки йдеться про те, що Вами вже **було зроблено**
- Якщо Ваша методика нова навести більш детально. Якщо вже була опублікована раніше - **процитуйте оригінальну роботу**, вказавши всі зміни, які Ви вносили під час роботи
- Вкажіть **обладнання** та **матеріали**, які ви використовували, вказавши їх походження
- Деталізуйте **статистичну** обробку
- Якщо у Вашому дослідженні брали участь люди, залучалися тварини, стовбурові клітини або інші біологічно небезпечні матеріали, наведіть певну інформацію з біоетики

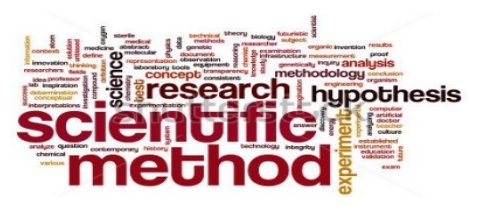

## **РЕЗУЛЬТАТИ**

- Це саме той розділ, в якому Ви показуєте **як саме Ваші результати роблять внесок у наукові знання**, тому висловлюйтесь чітко, зрозуміло та логічно
- Ви можете базувати послідовність результатів на **таблицях**, **рисунках** та **графіках**, які максимально наочно відображають отримані висновки
- Таблиці та рисунки повинні бути окремо **пронумеровані**; рисунки повинні мати короткий, але повний опис – **легенду** – яка пояснює яким чином було отримано дані
- **НЕ** пояснювати отримані результати це увійде у розділ Обговорення та Висновки

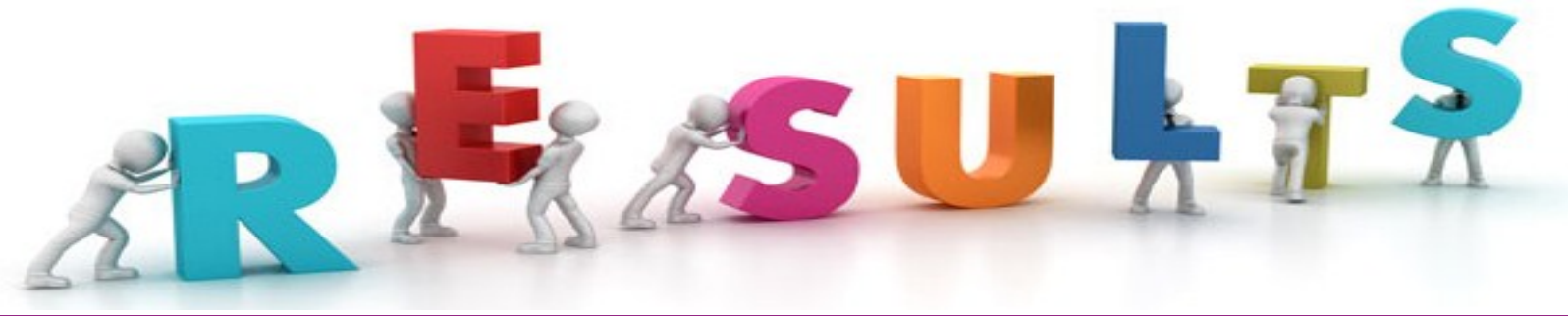

### **Обговорення та Висновки**

- Вам слід прив'язати цей розділ до вступу, спираючись на Ваші запитання та гіпотези, і розкрити, яким чином **результати підтверджують або спростовують Ваші очікування** та дані з процитованих літературних джерел
- Ви також можете запропонувати **проведення подальших експериментів**, використання отриманих даних та їх розширення
- Обговорення повинні пояснювати, яким же чином Ваші результати допомогли **розширити наукові знання**
- Всі **висновки** повинні бути добре **обґрунтовані** та не виходити за межі отриманих Вами результатів

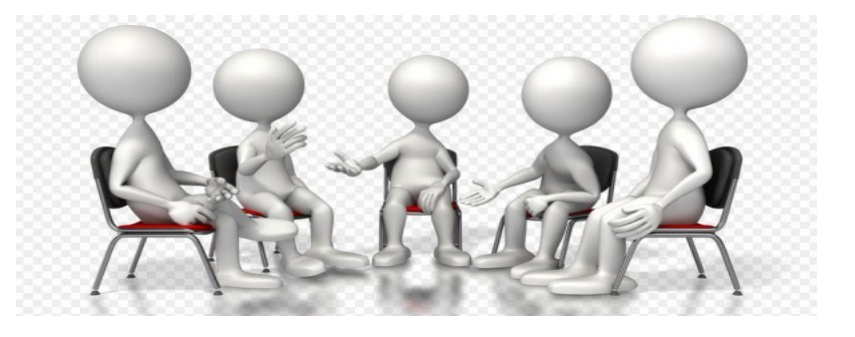

### **Обговорення та Висновки**

Як підсумок, **впевніться**, що:

- Ваші **результати** точно **підтверджують** Ваші **висновки**;
- Ви використовуєте **точні вирази** та **кількісні дані**  наприклад, «на 12 градусів вище» замість «дещо вища температура»;
- Ви **обговорюєте лише те, що Ви вже визначили раніше у статті**  не «вводіть» читача у абсолютно нові терміни та вислови. Якщо Ви пропустили важливий термін – поверніться до Вступу та введіть його.
- Всі **висновки** та розмірковування **базуються на фактах**, а не на Вашій уяві

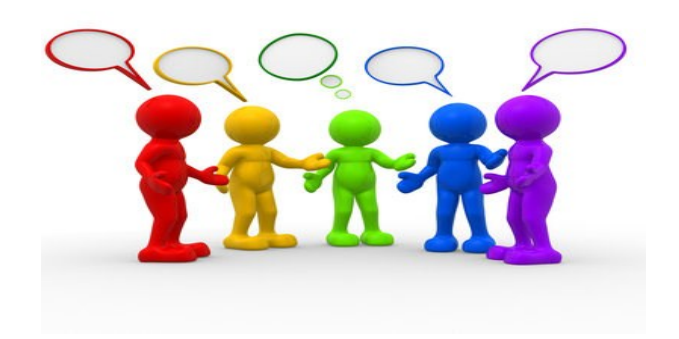

#### **Вираження вдячності**

- Згадайте тих, хто допомагав Вам у проведенні дослідження;
- помічників або постачальників, що надали матеріали безкоштовно

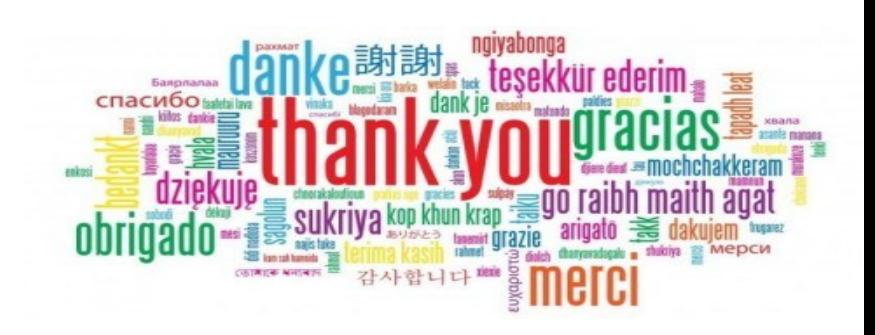

# **СПИСОК ВИКОРИСТАНИХ ДЖЕРЕЛ**

- **Будь-яка інформація, що не відноситься до категорії загальних знань, або не отримана Вами персонально, повинна бути процитована**
- Для правильного оформлення Вам слід спиратися на Правила оформлення статей конкретного журналу

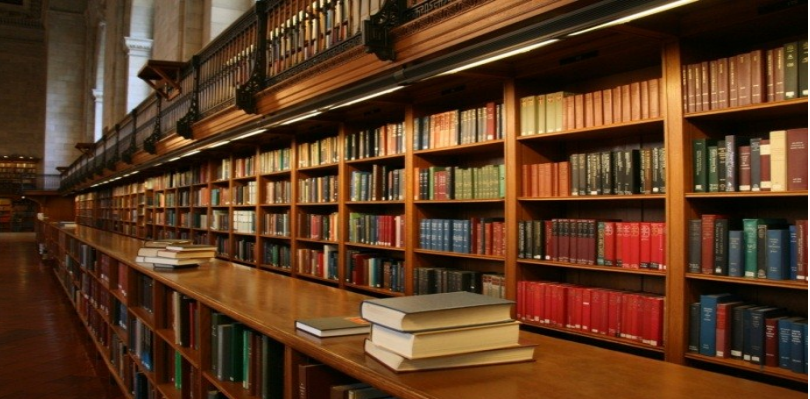

# **ЯКІСТЬ МОВИ**

- Намагайтесь **уникати непотрібних слів** чи фраз зробіть статтю простою
- При можливості використовуйте **активний залог**. Наприклад, *«Карбону діоксид поглинався рослиною»* - це пасивний залог. Активний же залог скорочує цю фразу до *«Рослина поглинала карбону діоксид»*, що значно живіше
- Час, у якому Ви висловлюєтесь, також має значення. Для відомих **фактів** та гіпотез використовуйте **теперішній час**: *«Середня тривалість життя медоносної бджоли складає 6 тижнів»*. Проте для **результатів** проведених Вами досліджень слід використовувати **минулий час**: *«Усіх медоносних бджіл тримали у середовищі з постійною температурою 23ºС»*. Також використовуйте минулий час для опису результатів: *«Середня тривалість життя медоносної бджоли у середовищі, що ми підтримували, склала 8 тижнів»*.

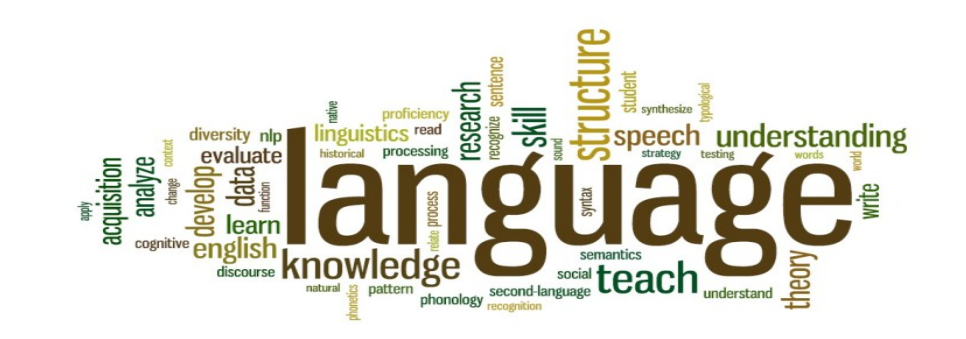

#### **Віртуальний мікроскоп**  https://www.virtualmicroscope.org/

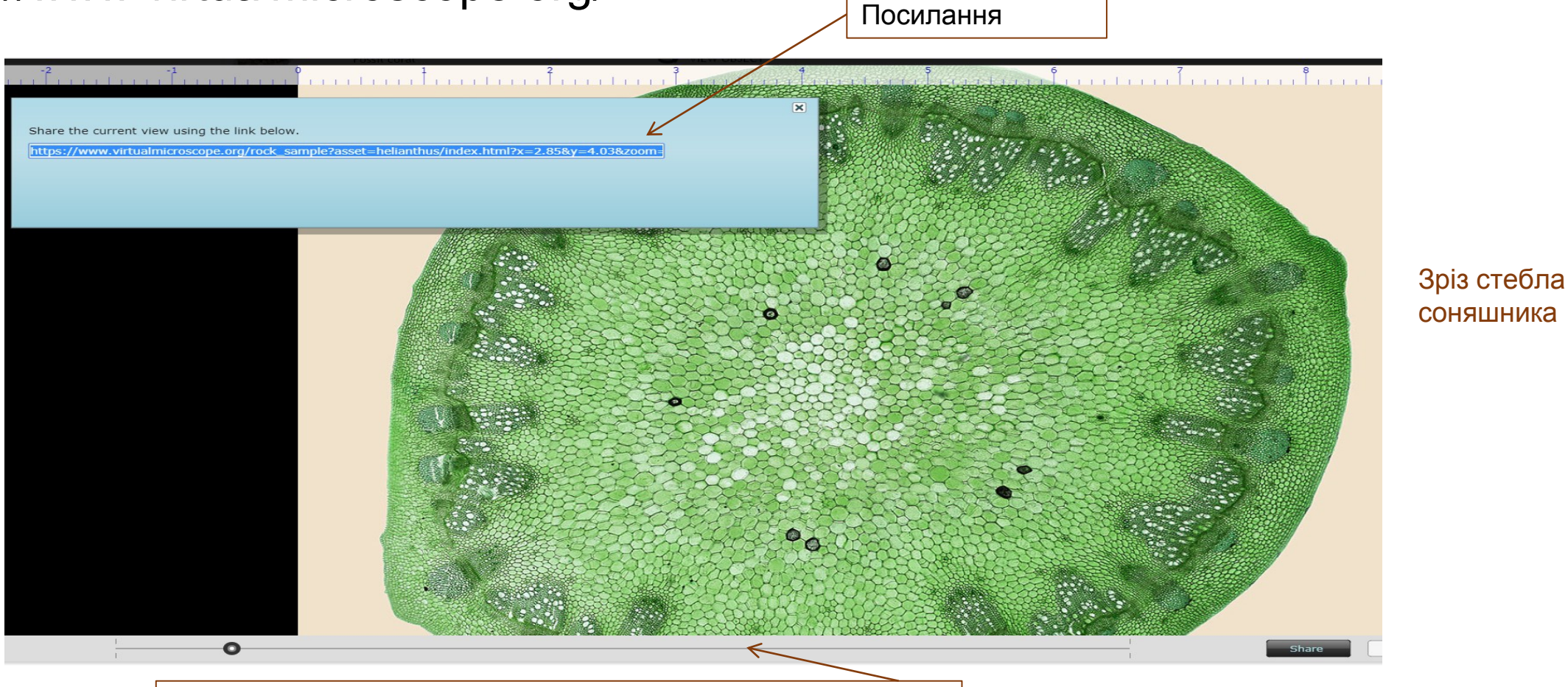

Збільшення/ зменшення зображення

#### **3D Молекулярні моделі**

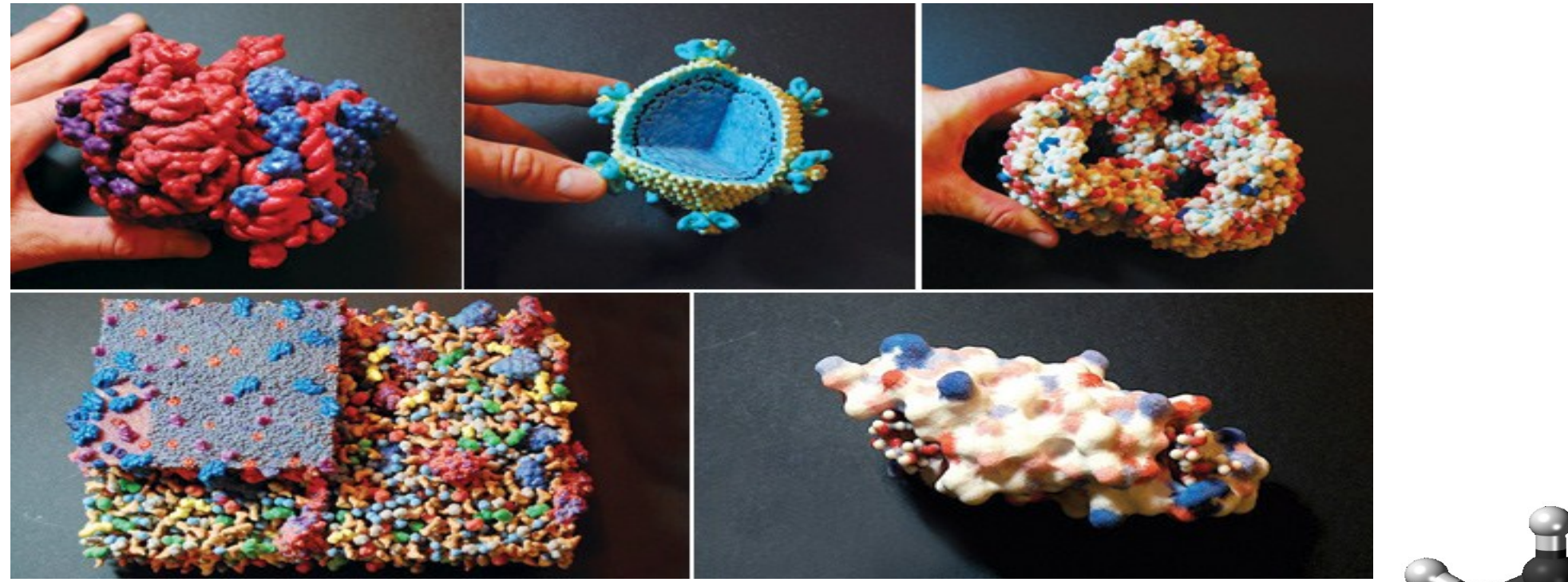

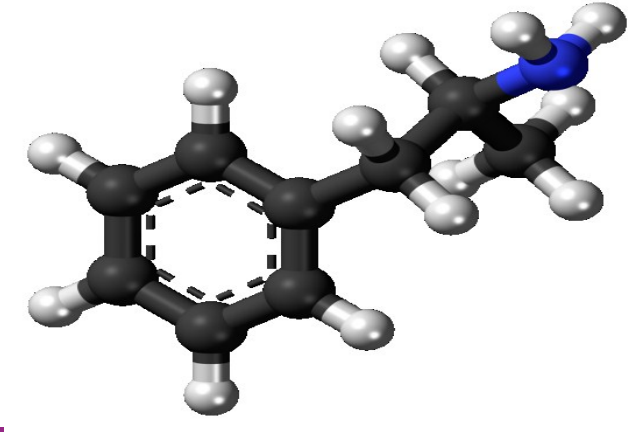

#### **Сервіс AudioSlides від видавництва Elsevier**

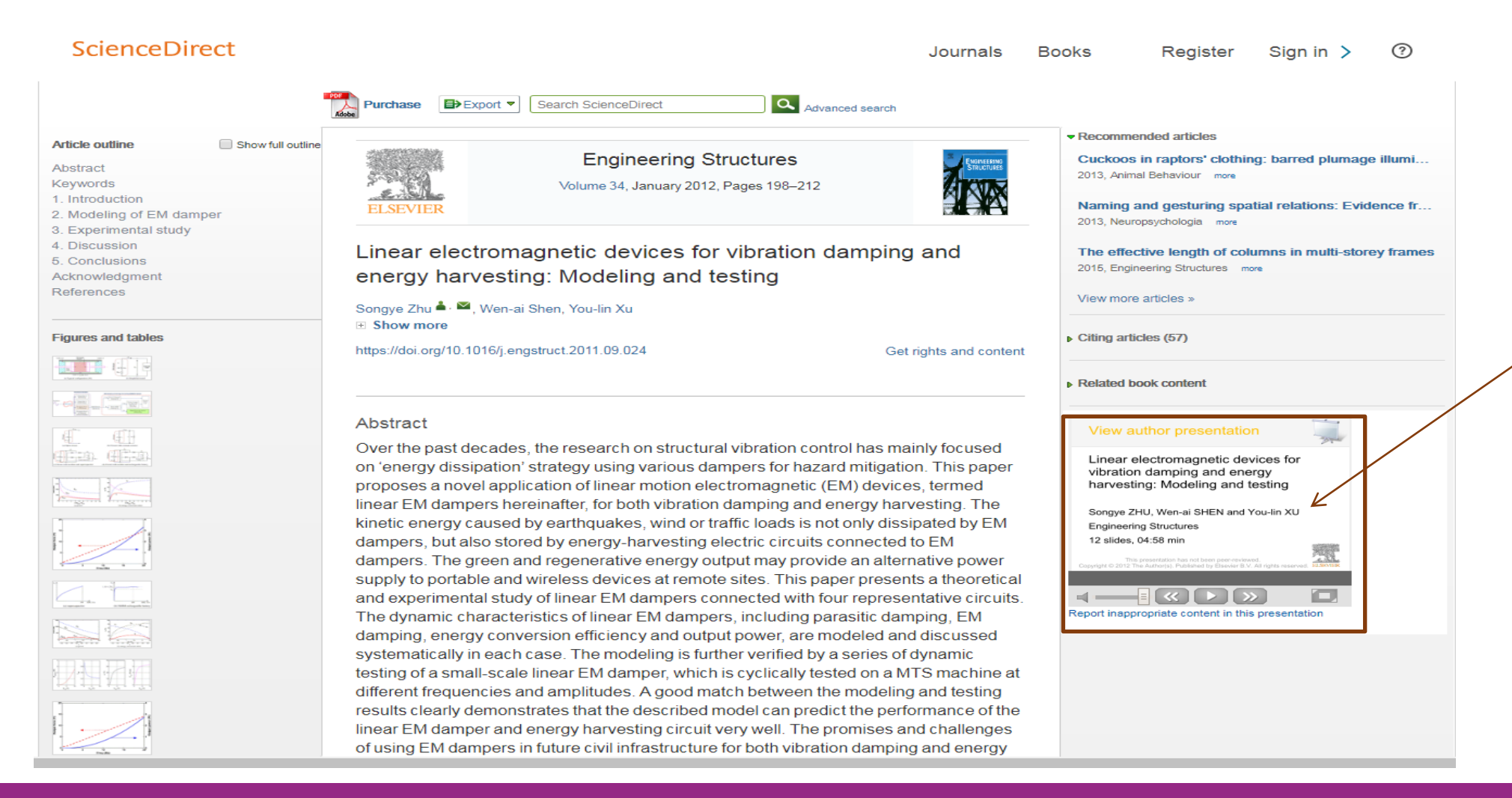

Презентація, записана власне автором статті, з'являється поряд зі статтею на сторінці

#### **Сервіс Graphical Abstract від видавництва Elsevier**

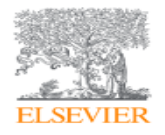

Tetrahedron Volume 67, Issue 40, 7 October 2011, Pages 7708-7712

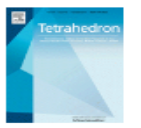

Improved synthesis of disaccharides with Escherichia coli Bgalactosidase using bio-solvents derived from glycerol

María Pérez-Sánchez <sup>a</sup>, Álvaro Cortés Cabrera <sup>b</sup>, Héctor García-Martín <sup>c</sup>, J, Vicent Sinisterra <sup>a</sup>, José I, García <sup>c</sup>, María J. Hernáiz <sup>a Q</sup>. El

#### 田 Show more

https://doi.org/10.1016/j.tet.2011.08.009

Get rights and content

#### Abstract

A noticeably increase in activity, keeping total regioselectivity was found in the synthetic behaviour of *Escherichia coli* B-galactosidase in glycerol-based solvents using a 1:7 molar ratio of donor (pNP- $\beta$ -Gal): acceptor (GIcNAc). Yields of up to 97% of  $\beta$ ( $1 \rightarrow 6$ ) with different solvents were found. These reactions take place without noticeable hydrolytic activity and with total regioselectivity, representing a considerable improvement over the use of aqueous buffer or conventional organic solvents. There is a clear dependence of the catalytic results on the solvent structure, which is analysed in terms of polarity and hydrophobicity.

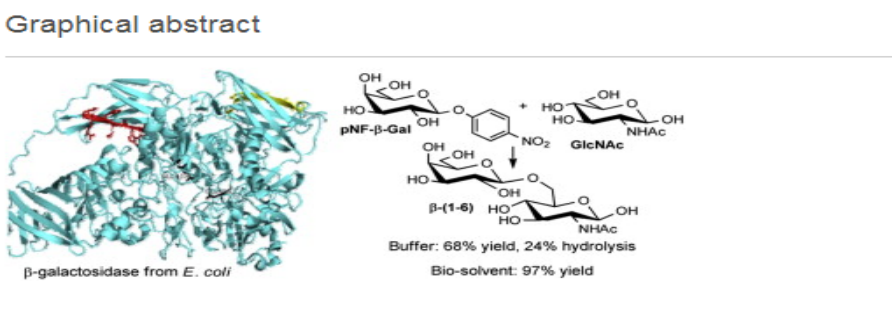

Ви можете використати Вашу Графічну анотацію як рекламний засіб шляхом відправлення посилання на Твітер, соціальні мережі чи блогерам

Розташовується як частина Вашої статті у ScienceDirect та з'являється при онлайн-пошуку результатів

Download full-size image

Приклади порушень наукової дисципліни та видавничої етики:

- **Авторські суперечки** навмисне неправильне подання відношення науковця до опублікованої роботи;
- **Конфлікт інтересів** ненадання журналу даних щодо наявності прямого чи непрямого конфлікту інтересів, що заважає Вам бути неупередженим;
- **Плагіат** видання чиєїсь роботи чи ідеї за Вашу власну;
- **Одночасне подання** подання тієї ж статті у більше ніж один журнал одночасно;
- **Шахрайство з дослідженнями** включає підробку експериментальних даних та фальсифікацію, підтасування експериментальних даних, таблиць чи рисунків;
- «**Нарізка салямі**» розділення дослідження, яке б могло бути описаним в одній значимій статті, на декілька різних статей.

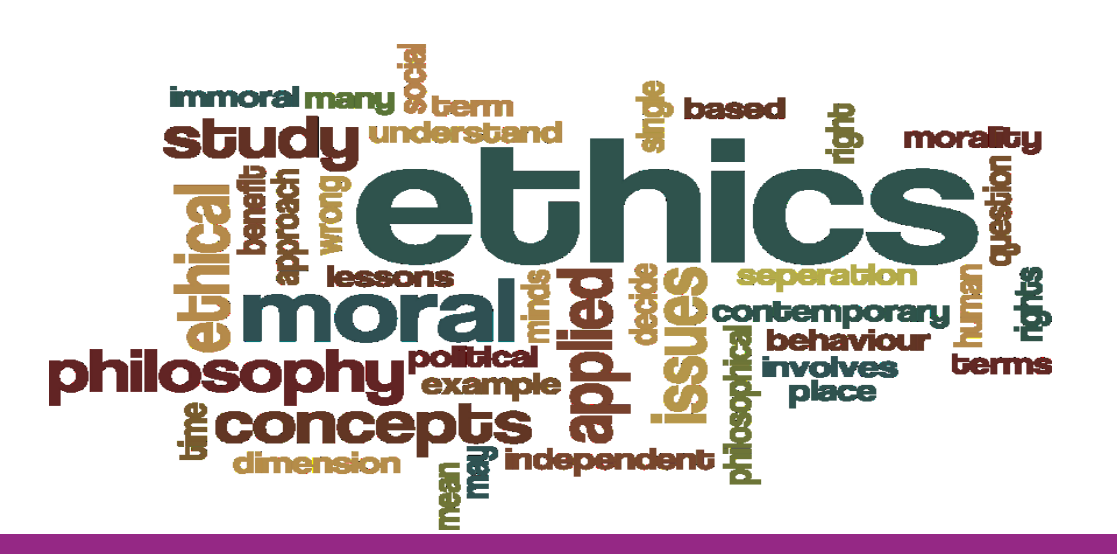

**ЕТИКА**

# **ОПТИМІЗУЙТЕ СВОЮ СТАТТЮ**

**Оптимізація пошукових систем (SEO) допомагає впевнитися, що Ваша стаття з'являється вище у результатах пошуку у таких пошукових системах, як, наприклад, Google**

#### **Прийоми SEO-оптимізації:**

- Використовуйте **ключові слова**, особливо у назві статті та анотації
- Надавайте **опис** до усіх фотографій, рисунків, графіків і таблиць **з використанням ключових слів**
- Додайте **підзаголовки** у різні частини Вашої статті **з використанням ключових слів**
- Впевніться, що Ви розміщуєте **посилання на свою статтю** на відповідних сайтах, наприклад, на сайті Вашого університету, Вікіпедії, LinkedIn, у блогах, соціальних мережах тощо

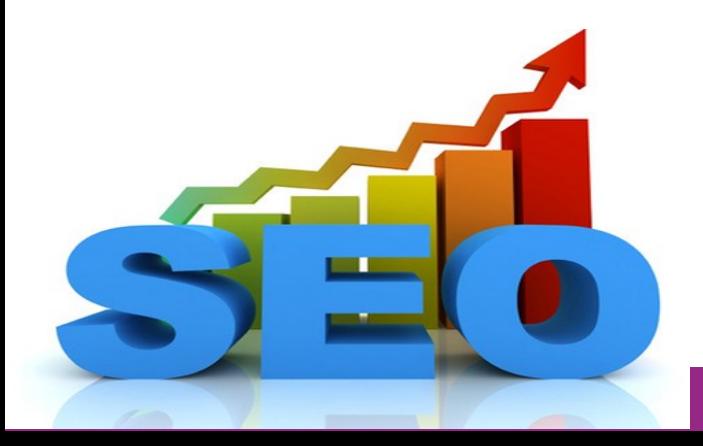

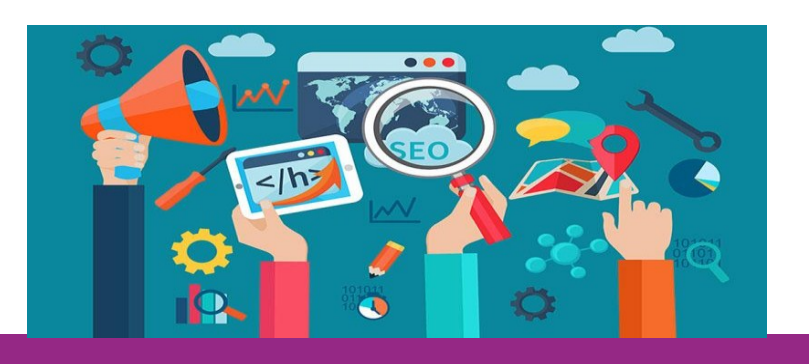

- **Подання** найчастіше відбувається **онлайн**; деякі журнали вимагають оформлення **супровідних документів**
- Після подання кожний **рукопис перевіряється на плагіат**, і також уважно переглядається для визначення того, чи підходить вона під **цілі та завдання журналу**
- Деякі журнали мають сервіс з перевірки **статусу Вашої статті**
- **Експертна оцінка**  рецензенти допомагають визначити відповідність, значимість та оригінальність роботи, і можуть запропонувати покращення рукопису та дослідження в цілому

#### **Різновиди експертної оцінки**

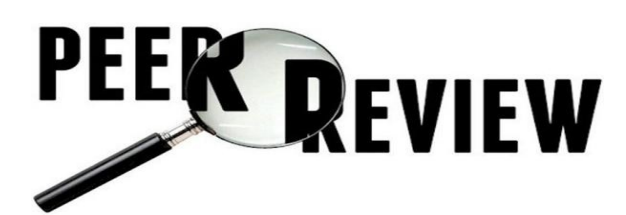

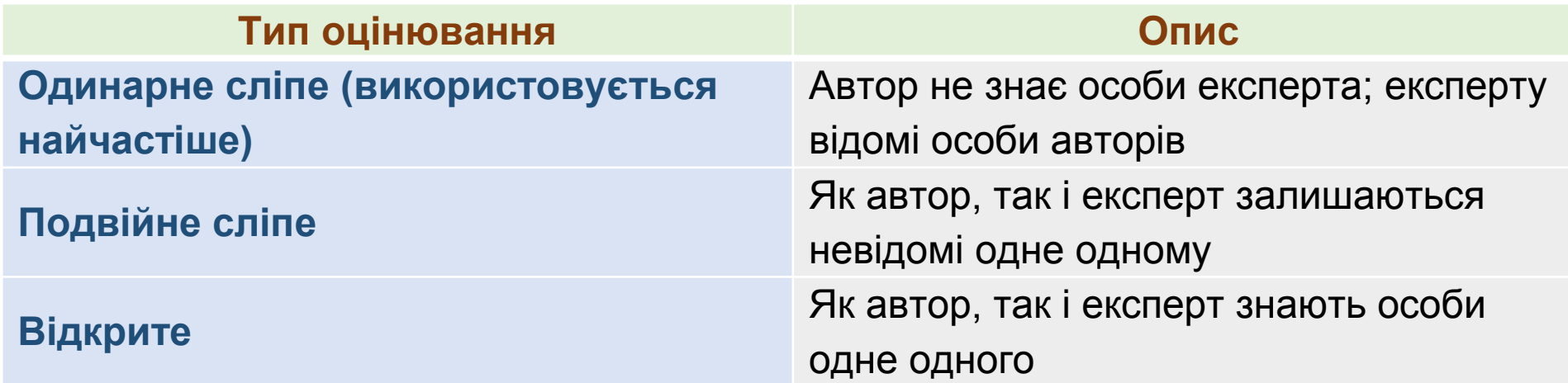

# **ЗАХИСТ АВТОРСЬКИХ ПРАВ**

- Авторське право дозволяє захистити особливий спосіб, у який було написану статтю, для опису дослідження та результатів.
- Для публікації та розповсюдження статей видавництва укладають договір з авторог

#### **Види прав:**

- **Моральні** висловлюють ідею, що стаття, захищена авторським правом, є вираженням особистості автора. Вони включають:
	- $\checkmark$  право ідентифікувати себе в якості автора роботи;
	- Право цілісності (забороняти внесення змін, спотворення або перекручування фактів у статті);
	- Право першого обнародування результатів статті;
- **Економічні** визнають право власника на використання, авторизоване використання, або заборону використання роботи та визначають умови її використання. Вони включають:
	- Право відтворення (наприклад, копіювання);
	- Право на розповсюдження матеріальних копій (продаж, прокат або позичання копій)
	- Право на спілкування з громадськістю (наприклад, публічне розголошення та розповсюдження через Інтернет)
	- Право трансформації (включаючи адаптацію та переклад роботи)

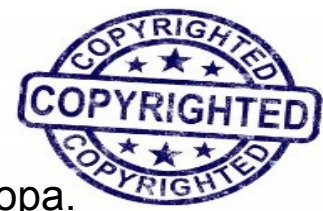

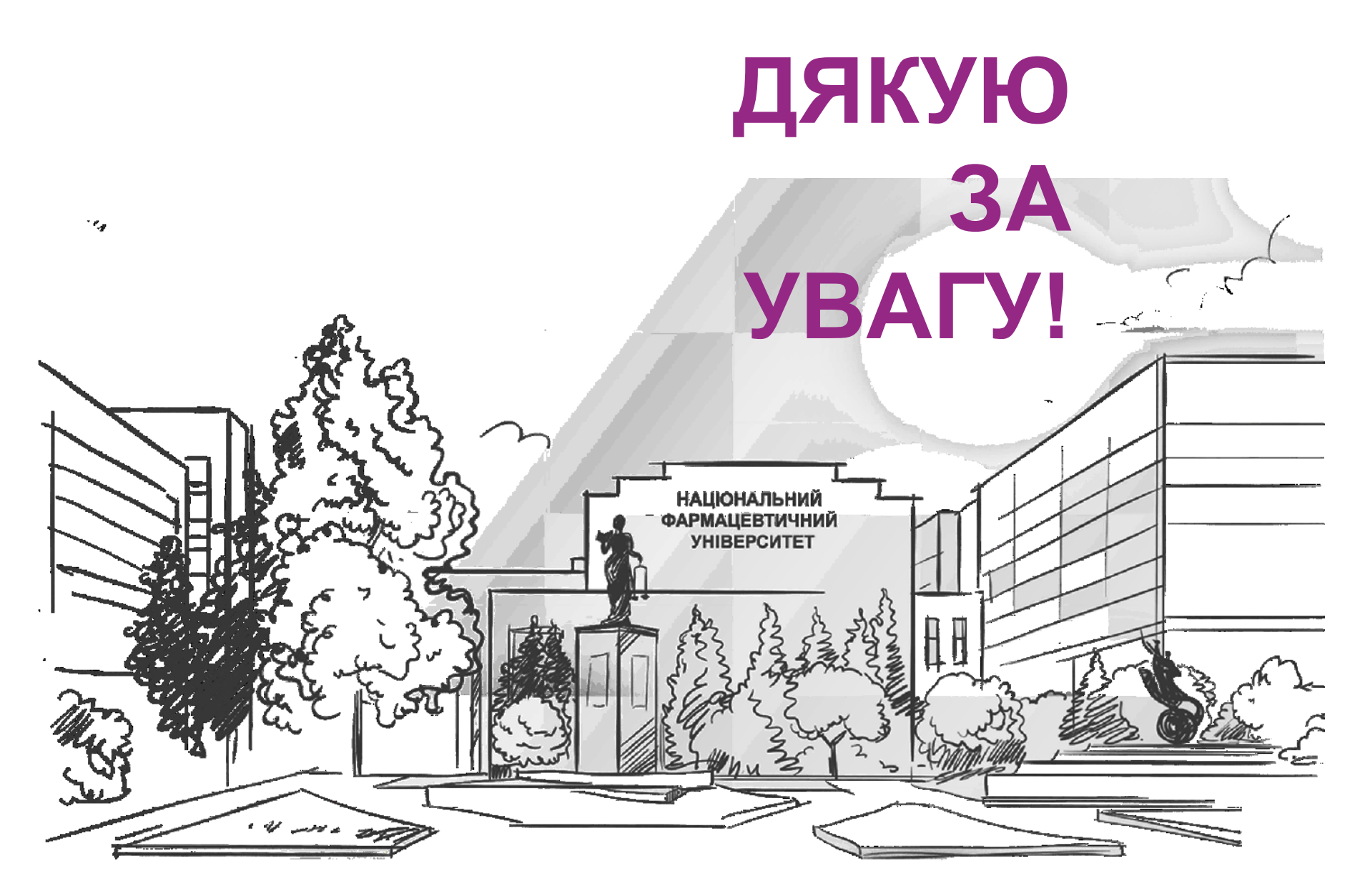

#### Наці $\begin{pmatrix} 1 & 1 & 1 \ 1 & 1 & 1 \end{pmatrix}$ вул. Пушкінська, 53, м. Харків, 61002

h.edu.ua https://nuph.edu.ua